# Marcación XML+JATS: Formato

# específico para describ contenidos científicos:

### Red Sara

Instituto de Salud Colectiva - Universidad Nacional de Lanús Universidad Nacional del Nordeste 27-30 de mayo de 2019

# XML-JATS | Cambios en el flujo de trabajo editorial

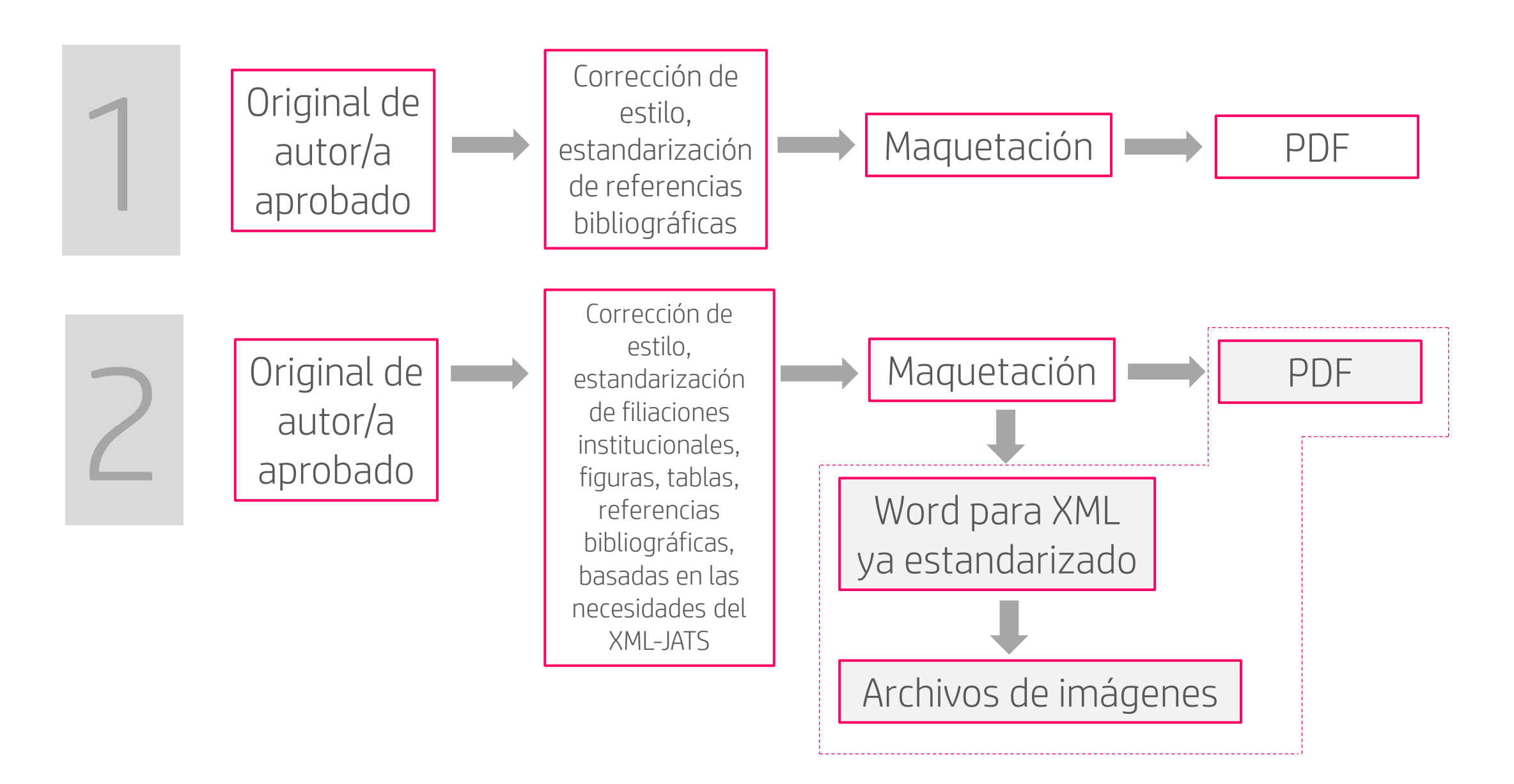

# XML-JATS | Seis pasos

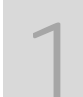

Estandarización del texto<br>1 [http://docs.scielo.org/projects/scielo-pc-programs/en/latest/es\\_how\\_to\\_generate\\_xml-prepara.html#formateo-de-lo-archivo](http://docs.scielo.org/projects/scielo-pc-programs/en/latest/es_how_to_generate_xml-prepara.html#formateo-de-lo-archivo)

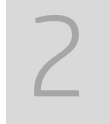

### Crear carpetas, organizar y nominar archivos<br>
2 [http://docs.scielo.org/projects/scielo-pc-programs/en/latest/es\\_how\\_to\\_generate\\_xml-prepara.html#estructura-de-carpetas](http://docs.scielo.org/projects/scielo-pc-programs/en/latest/es_how_to_generate_xml-prepara.html#estructura-de-carpetas)

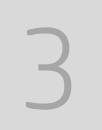

### Title manager (crear revista, secciones y número) (Inglés) [http://docs.scielo.org/projects/scielo-pc-programs/en/latest/titlemanager\\_title.html#journals](http://docs.scielo.org/projects/scielo-pc-programs/en/latest/titlemanager_title.html#journals)

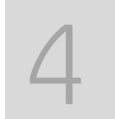

### Completar datos del artículo como componente del número<br>  $\frac{1}{2}$ [http://docs.scielo.org/projects/scielo-pc-programs/en/latest/es\\_how\\_to\\_generate\\_xml-markup.html#datos-basicos](http://docs.scielo.org/projects/scielo-pc-programs/en/latest/es_how_to_generate_xml-markup.html#datos-basicos)

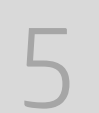

### Marcar el front, back y body, y generar xml<br>5 [http://docs.scielo.org/projects/scielo-pc-programs/en/latest/es\\_how\\_to\\_generate\\_xml-markup.html#front](http://docs.scielo.org/projects/scielo-pc-programs/en/latest/es_how_to_generate_xml-markup.html#front)

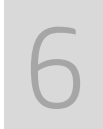

#### Empaquetar el envío (XML Package Maker), parser, control y corrección de errores [http://docs.scielo.org/projects/scielo-pc-programs/en/latest/es\\_how\\_to\\_validate\\_xml\\_package.html#como-validar-el-paquete-xml](http://docs.scielo.org/projects/scielo-pc-programs/en/latest/es_how_to_validate_xml_package.html#como-validar-el-paquete-xml)

# XML-JATS | Versiones válidas (01/06/2019)

[http://docs.scielo.org/projects/scielo-pc-programs/en/latest/es\\_installation\\_requirements.html#verificar-los-requisitos](http://docs.scielo.org/projects/scielo-pc-programs/en/latest/es_installation_requirements.html#verificar-los-requisitos)

- **■** Java (última versión)
- Python 2.7.11 de 32 bits
- scielo-pc-programs\_4.0.096-R20190422.EXE
- xpm\_4.0.096-R20190422.EXE

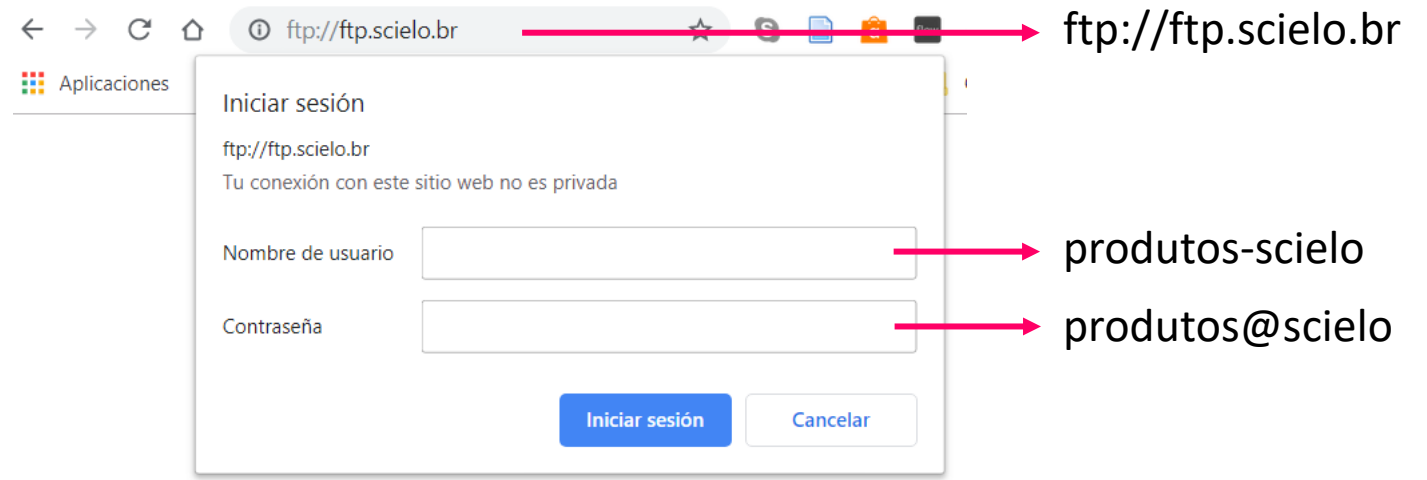

### XML-JATS | Carpetas

[http://docs.scielo.org/projects/scielo-pc-programs/en/latest/es\\_how\\_to\\_generate\\_xml-prepara.html#estructura-de-carpetas](http://docs.scielo.org/projects/scielo-pc-programs/en/latest/es_how_to_generate_xml-prepara.html#estructura-de-carpetas)

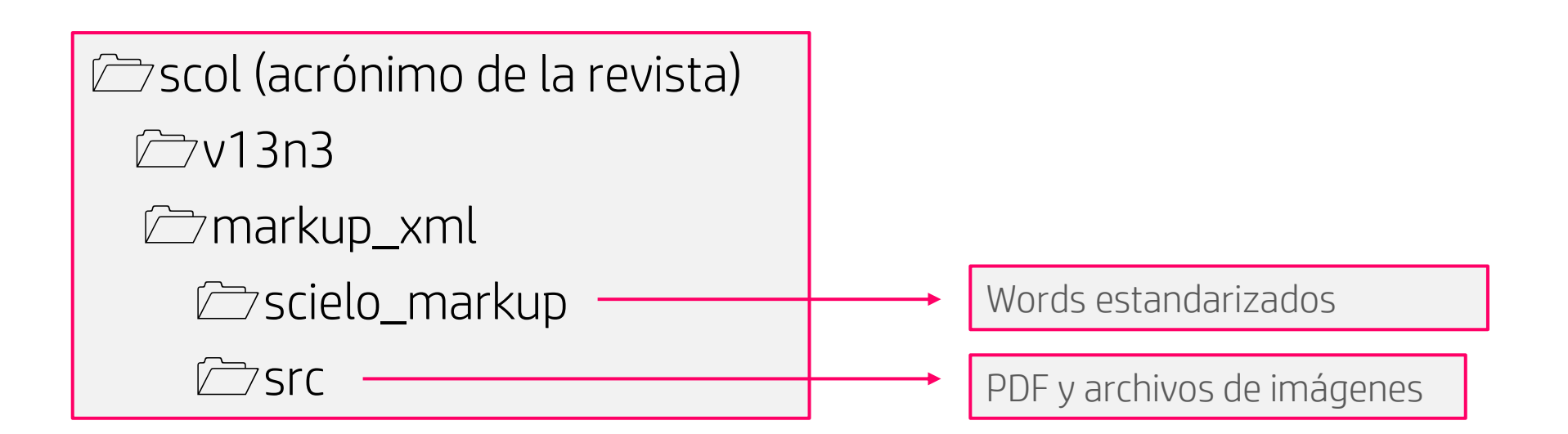

## XML-JATS | Documentación de apoyo

[http://docs.scielo.org/projects/scielo-pc-programs/en/latest/index\\_es.html](http://docs.scielo.org/projects/scielo-pc-programs/en/latest/index_es.html)

### **& SciELO PC Programs**

Search docs

Bem-vindo à documentação de SciELO PC Programs!

□ Bienvenido a la documentación de **SciELO PC Programs!** 

Instalación

Programs

Cómo generar archivos SGML (Marcación en el HTML con DTD article y text)

Flujo de Trabajo con XML

Cómo actualizar el sitio local

Support

Glossary

List of codes

Annexes

Welcome to SciELO PC Programs'

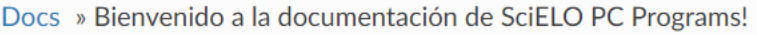

**O** Edit on GitHub

### Bienvenido a la documentación de SciELO PC **Programs!**

SciELO PC Programs es un conjunto de herramientas para producir entrada de datos para el proceso de publicación de artículos en una colección SciELO.

Para la Producción de XML:

- XML Package Maker
	- valida pacotes de XML SPS producidos por cualesquier herramientas.
	- ∘ uso obrigatório para la producción de pacotes XML validados de acuerdo con SPS.
- Markup
	- ∘ macro para Word para identificar los elementos estructurales y semánticos dentro de un texto.
	- ∘ generar el XML SPS a partir de la identificación de estes elementos.
	- uso opcional pues es permitido e incentivado a usar cualesquier herramientas para producir los XML de acuerdo con el SPS.

# XML-JATS | Documentación de apoyo

#### [http://docs.scielo.org/projects/scielo-pc-programs/en/latest/index\\_es.html](http://docs.scielo.org/projects/scielo-pc-programs/en/latest/index_es.html)

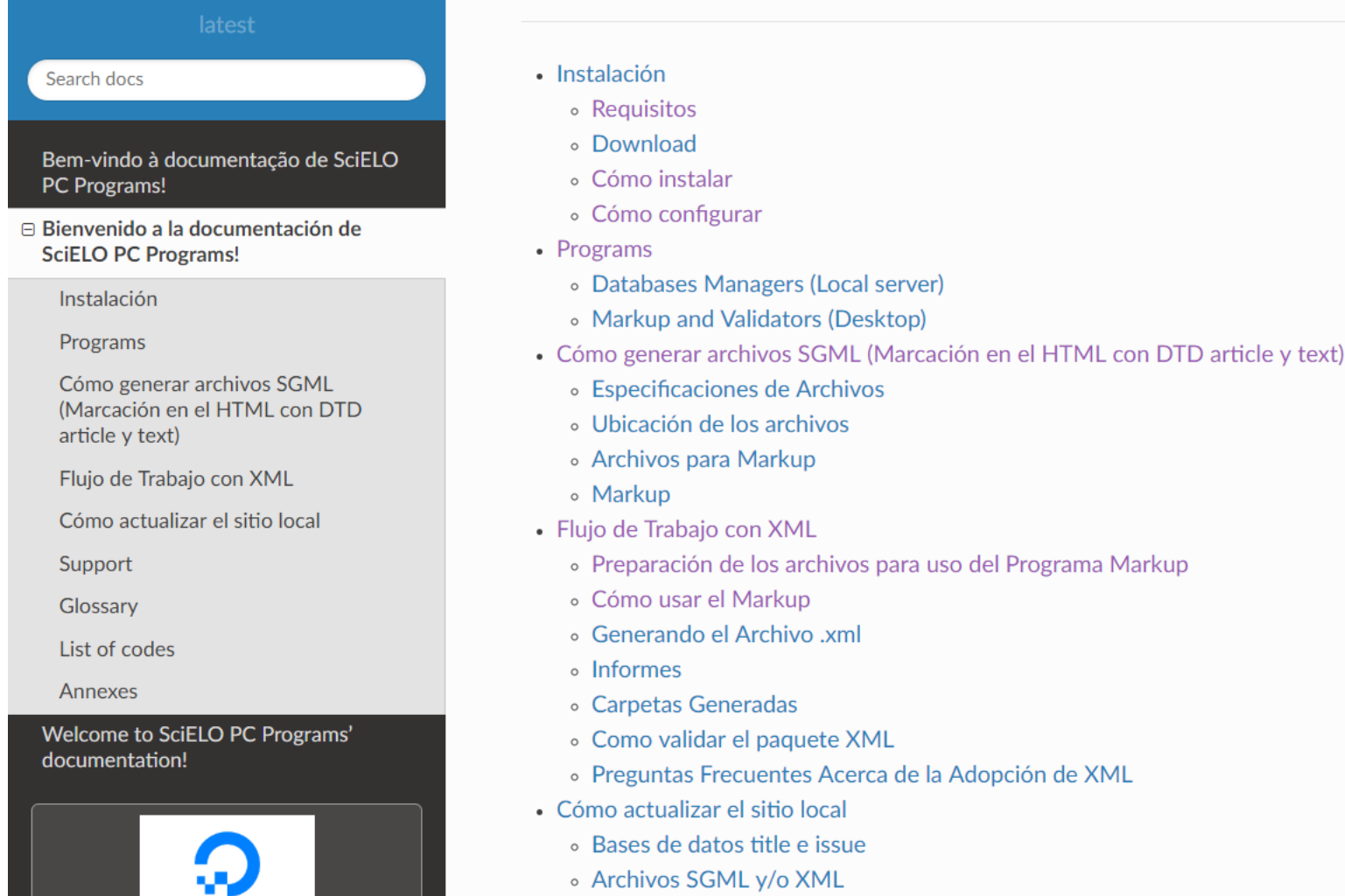

### XML-JATS | Problemas, dudas, y consultas

#### <http://groups.google.com/group/scielo-xml>

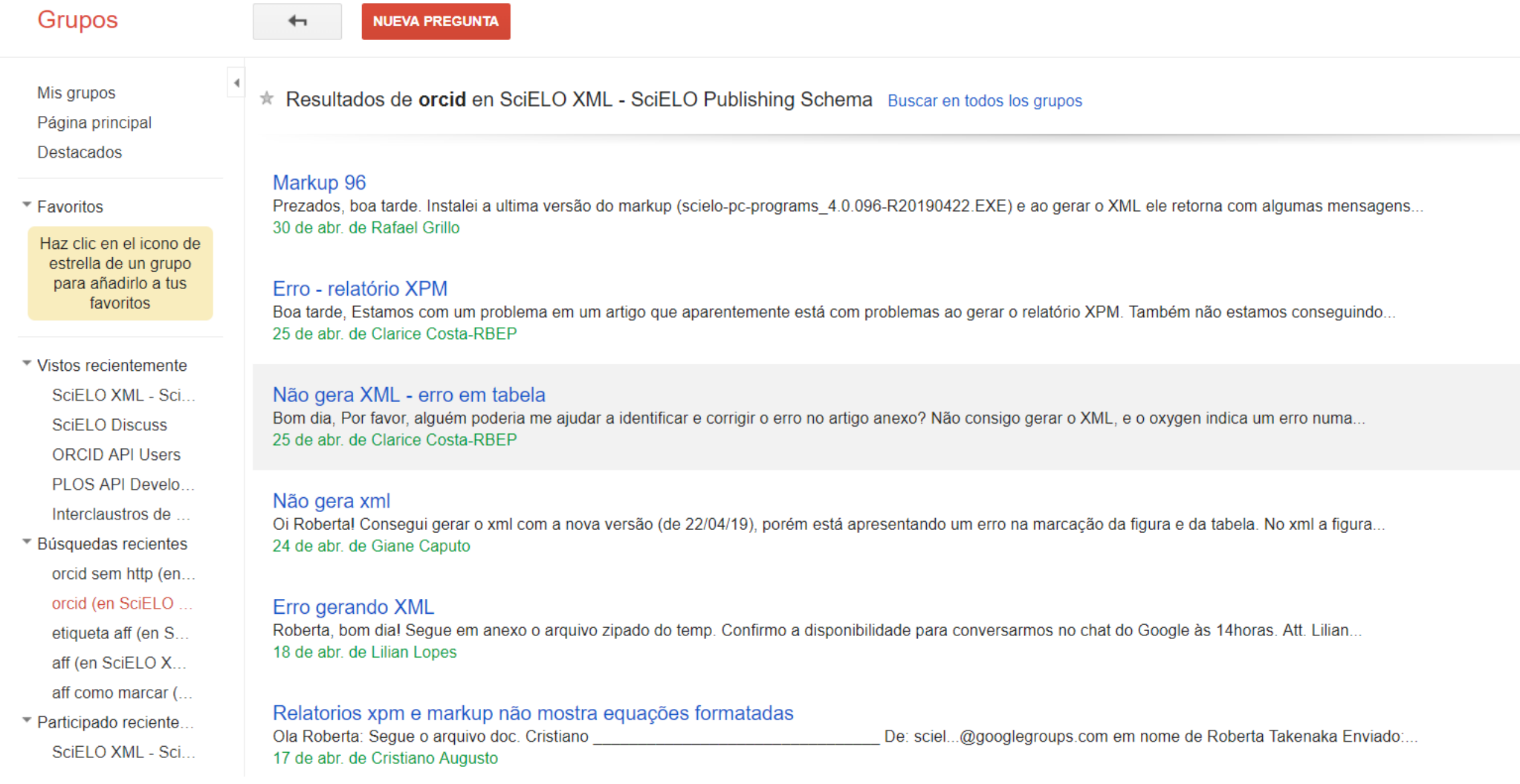